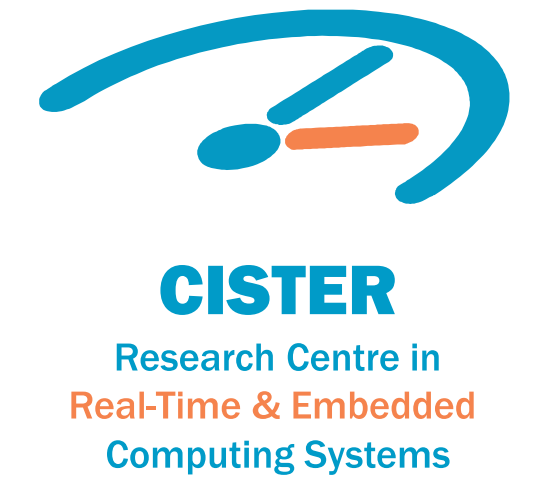

# Conference Paper

## REVERT: A Monitor Generation Tool for Real-Time Systems

**Sangeeth Kochanthara Geoffrey Nelissen David Pereira Rahul Purandare** 

CISTER-TR-161007

### REVERT: A Monitor Generation Tool for Real-Time Systems

Sangeeth Kochanthara, Geoffrey Nelissen, David Pereira, Rahul Purandare

\*CISTER Research Centre Polytechnic Institute of Porto (ISEP-IPP) Rua Dr. António Bernardino de Almeida, 431 4200-072 Porto Portugal Tel.: +351.22.8340509, Fax: +351.22.8321159 E-mail: http://www.cister.isep.ipp.pt

### Abstract

We present REVERT (which stands for RuntimE VErification for Real-Time systems), a new tool to generate monitorsfor real-time systems. REVERT takes specifications written ina new Domain Specific Language (DSL) and automaticallygenerates monitors under the form of complete timed deterministic finite automata (DFA). The generated timed DFA canlater be used to generate code that can eventually be integratedwithin the monitored system.

# REVERT: A Monitor Generation Tool for Real-Time Systems

Sangeeth Kochanthara IIIT-Delhi, India

Geoffrey Nelissen CISTER/INESC TEC, ISEP, Portugal

David Pereira CISTER/INESC TEC, ISEP, Portugal

Rahul Purandare IIIT-Delhi, India

#### I. INTRODUCTION

We present REVERT (which stands for RuntimE VErification for Real-Time systems), a new tool to generate monitors for real-time systems. REVERT takes specifications written in a new Domain Specific Language (DSL) and automatically generates monitors under the form of complete timed deterministic finite automata (DFA). The generated timed DFA can later be used to generate code that can eventually be integrated within the monitored system.

#### II. REVERT LANGUAGE

The REVERT specification language is specially crafted for RTS with an implicit notion of time. The functional as well as non-functional properties are written using a combination of state machines, extended regular expressions (ERE), boolean expressions, and high-level timing operators (time and duration). Functional properties like events execution orders are specified using ERE, while non-functional properties like, timing constraints on a sequence of events and execution time of jobs are specified using the time and duration operators, respectively. Each job is defined using the following four sets of events: start, suspend, resume and complete, which contain events related to the release, suspension (for instance, due to preemption, unavailability of a shared resource or a self-suspension), resumption, and completion of the job, respectively.

Listing 1 shows the outline structure of a monitor specification in REVERT. The observe statement specifies the events that are monitored by the monitor  $m_i$ . The events listed here are a subset of all the events monitored in the system. The jobs statement declares jobs using the four sets of events discussed above. The nodes statement declares different states of the monitor. These nodes can be seen as different specifications that must be monitored in different modes of execution of the system, for example, taxi, takeoff, cruise, and landing modes of a plane. The node in which the monitor starts its execution is declared using the initial

```
monitor m_i {<br>observe { ev_1, \ldots, ev_l }<br>jobs{
            j_1\{\begin{array}{c} \text{start:} \{ev_1, ev_2\} \text{suspend:} \{ev_3\} \text{result:} \end{array} \ \text{complete:} \ \{ev_6\} \},...,
            j_p\{\ldots\}}
```
nodes {  $n_1, \ldots, n_k$  }<br>initial {  $n_q$  }  $\begin{array}{l} \text{node } n_1 \; \{ \; init_1 \; prop_1 \; trans_1 \; \} \\ \ldots \\ \text{node } n_k \; \{ \; init_k \; prop_k \; trans_k \; \} \\ \end{array}$ 

Listing 1: Structure of a monitor specification in REVERT

statement. The nodes are later defined in node blocks with trans statements defining the transitions between nodes, guarded by monitored properties. These properties are written inside the prop block using ERE and boolean expressions on the operators time and duration. Computational code reacting to some specific properties can be added to the specification. The init block declares code executed when transitioning to a node, while trans provides means to declare code when transitioning out of the node.

#### III. MONITOR GENERATION

The tool transforms specifications written in the proposed DSL to a complete timed automaton. This automaton can then be used to check if traces monitored during the system execution respect the given specifications. The monitor automaton generated by the presented tool is saved in an xml format. A graphical representation of the monitor automaton is also generated.

#### IV. DEMONSTRATION

The tool will be showcased through the following steps.

- 1) How to craft a specification using the REVERT DSL followed by explanation of an example specification.
- 2) Conversion of the example specification to a monitor automaton using the tool.
- 3) Correlation between the xml and the graphical representation of the monitor automaton.
- 4) Demonstration of changes in the monitor automaton according to changes in the specification.

#### V. ACKNOWLEDGMENTS

This work was partially supported by National Funds through FCT/MEC (Portuguese Foundation for Science and Technology) and co-financed by ERDF (European Regional Development Fund) under the PT2020 Partnership, within the CISTER Research Unit (CEC/04234); also by ARTEMIS/0001/2013 - JU grant nr. 621429 (EMC2).

```
use"T_Events.ev"; 
use "Ext_Procs.h"; 
monitor MyMon { 
      observe { startT,suspT, blockedT, resumeT, unblockedT,complT,arrT} 
       jobs { 
            Job2 { 
                start: {startT} 
                suspend: {suspT, blockedT} 
                resume: {resumeT, unblockedT} 
           complete: {complT}<br>}
 } 
       } 
       nodes { Normal, Recovery} 
       initial { Normal } 
       node Normal { 
            init{ 
                resetAllSystemFlags(); 
 } 
            constraints 
             { 
                  c2: duration(Job2) \langle 10;c5[ERE]: arrT * blockedT ; } 
             transitions { 
                    fail duration: failure(c2) -> Recovery{
                     triggerJob2Correction();
 } 
                     fail ERE: failure(c5) -> Recovery{
                         setErrorFlags();
 } 
 } 
      } 
       node Recovery { 
             init{ 
                     initializeSystemRecovery(); 
 } 
             constraints { 
                   c1[ERE]: arrT+ _ blockedT ; 
                  c31:time(arrT blockedT*) \leq 534;
 } 
             transitions { 
                  success ERE: success(c1) -> Normal;
                  success time: success(c31) -> Normal{
                       resetErrorFlags(); 
 } 
 } 
      } 
}
```
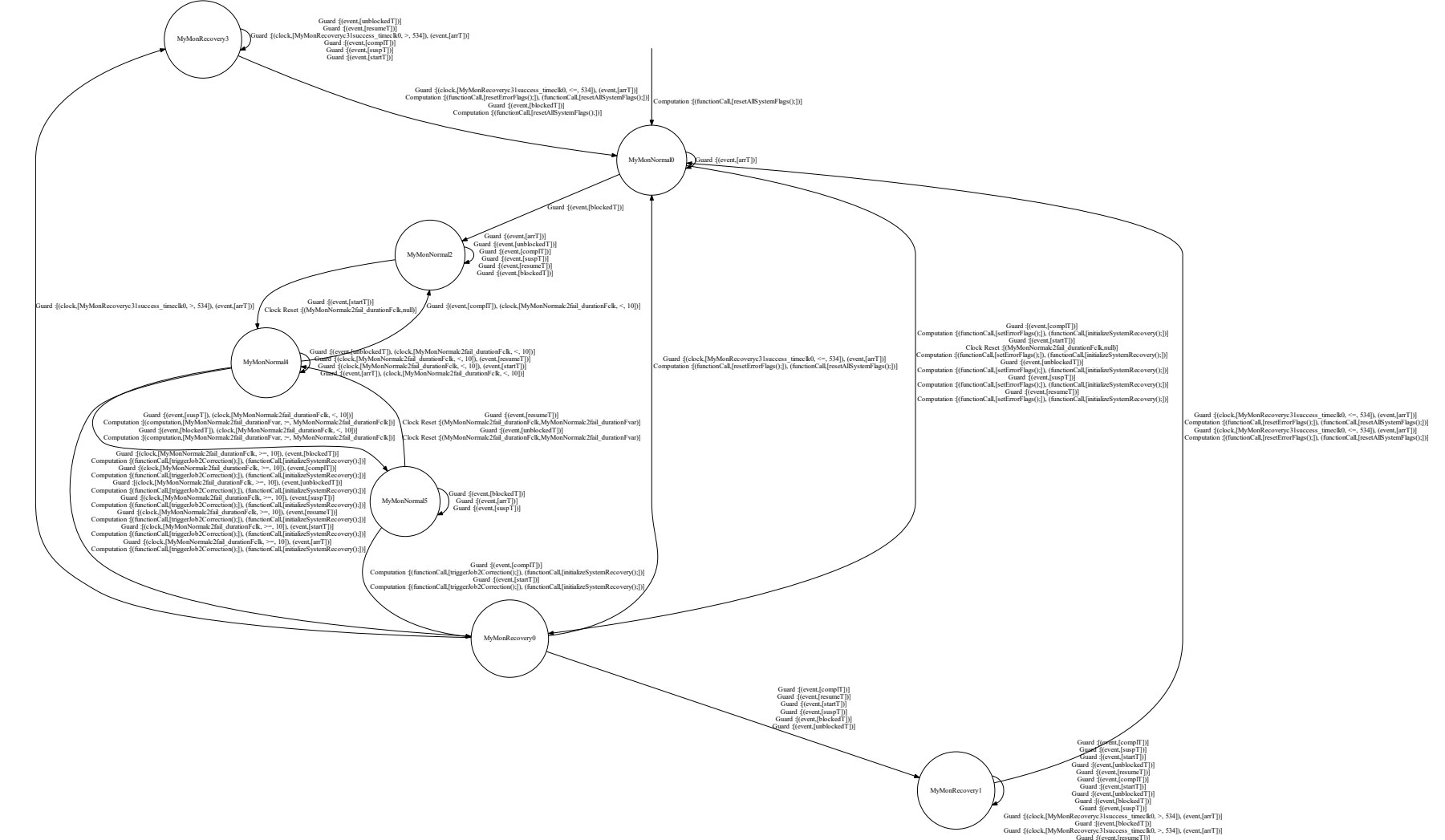

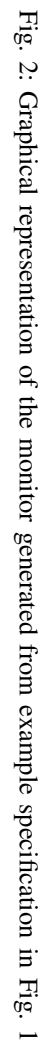

```
<?xml version="1.0" encoding="UTF-8"?>
    <event_files list_of_files="T _E vents.ev"/>
         <!-- Set of states of the monitor -->
         <state name="MyMonR ecovery3"/>
         <state name="MyMonR ecovery1"/>
         <state name="MyMonR ecovery0"/>
         <state name="MyMonNormal4"/>
         <state name="MyMonNormal5"/>
         <state name="MyMonNormal0"/>
         <state name="MyMonNormal2"/>
    </states>
         <!-- Set of events used in the monitor -->
         <event name="complT "/>
         <event name="unblockedT "/>
         <event name="blockedT "/>
         <event name="resumeT "/>
         <event name="suspT "/>
         <event name="arrT "/>
         <event name="startT "/>
    </events>
         <!-- Set of clocks used by the monitor -->
         <clock name="MyMonNormalc2fail_durationFclk"/>
         <clock name="MyMonR ecoveryc31success_timeclk0"/>
    </clocks>
         <!-- Set of initial computations -->
         <function from="E xt_Procs.h" call="resetAllSystemFlags();"/>
    </initial_computations>
         <!-- Transitions -->
                  <event name="arrT "/>
                           <condition_type>"leq"</condition_type>
                           <value>"534"</value>
                       </clock>
                  </clocks>
             </guard>
                       <function from="Ext_Procs.h" call="resetE rrorFlag
                       <function from="E xt_Procs.h" call="resetAllSystem
                  </computations>
             </actions>
         </transition>
                  <event name="complT "/>
             </guard>
                       <function from="E xt_Procs.h" call="setE rrorFlags()
                       <function from="Ext_Procs.h" call="initializeSysten
                  </computations>
             </actions>
         </transition>
                  <event name="arrT "/>
                           <condition_type>"leq"</condition_type>
                           <value>"534"</value>
                       </clock>
                  </clocks>
             </guard>
<automaton name="MyMon">
    <states
  - <events>
    <clocks>
  - <initial_computations>
    - <transitions>
       - <transition dst="MyMonNormal0" src="MyMonR ecovery3">
           - <guard>
                  - <clocks>
                      - <clock name="MyMonR ecoveryc31success_timeclk0">
           - <actions>
                - <computations>
         - <transition dst="MyMonR ecovery0" src="MyMonNormal0">
             - <guard>
             - <actions>
               - <computations>
         - <transition dst="MyMonNormal0" src="MyMonR ecovery1">
           - <guard>
                - <clocks>
                      - <clock name="MyMonR ecoveryc31success_timeclk0">
           - <actions>
               - <computations>
                                                                                                              <value>"0"</value>
                                                                                                         </clock>
                                                                                                    </clocks>
                                                                                                </actions>
                                                                                           </transition>
                                                                                                    <event name="resumeT "/>
                                                                                                             <condition_type>"geq"</condition_type>
                                                                                                             <value>"10"</value>
                                                                                                         </clock>
                                                                                                    </clocks>
                                                                                                </guard>
                                                                                                         <function from="E xt_Procs.h" call="triggerJ ob2Correction();"/>
                                                                                                         <function from="E xt_Procs.h" call="initializeSystemR ecovery();"/>
                                                                                                    </computations>
                                                                                                </actions>
                                                                                           </transition>
                                                                                                    <event name="startT "/>
                                                                                                             <condition_type>"geq"</condition_type>
                                                                                                             <value>"10"</value>
                                                                                                         </clock>
                                                                                                    </clocks>
                                                                                                </guard>
                                                                                                         <function from="E xt_Procs.h" call="triggerJ ob2Correction();"/>
                                                                                                         <function from="E xt_Procs.h" call="initializeSystemR ecovery();"/>
                                                                                                    </computations>
                                                                                                </actions>
                                                                                           </transition>
                                                                                                    <event name="arrT "/>
                                                                                                             <condition_type>"geq"</condition_type>
                                                                                                             <value>"10"</value>
                                                                                                         </clock>
                                                                                                    </clocks>
                                                                                               </guard>
                                                                                                         <function from="E xt_Procs.h" call="triggerJ ob2Correction();"/>
                                                                                                         <function from="E xt_Procs.h" call="initializeSystemR ecovery();"/>
                                                                                                    </computations>
                                                                                                </actions>
                                                                                           </transition>
                                                                                                    <event name="blockedT "/>
                                                                                                </guard>
                                                                                           </transition>
                                                                                      </transitions>
                                                                                           <!-- Initial state -->
                                                                                      <initial_state name="MyMonNormal0"/>
                                                                                           <!-- Final states -->
                                                                                      <final_states> </final_states>
                                                                                  </automaton>
                                                                                                         - <clock name="MyMonNormalc2fail_durationFclk">
                                                                                         - <transition dst="MyMonR ecovery0" src="MyMonNormal4">
                                                                                               - <guard>
                                                                                                    <clocks>
                                                                                                         - <clock name="MyMonNormalc2fail_durationFclk">
                                                                                               <actions>
                                                                                                  - <computations>
                                                                                         - <transition dst="MyMonR ecovery0" src="MyMonNormal4">
                                                                                             - <guard>
                                                                                                  - <clocks>
                                                                                                        - <clock name="MyMonNormalc2fail_durationFclk">
                                                                                                <actions>
                                                                                                    - <computations>
                                                                                         - <transition dst="MyMonR ecovery0" src="MyMonNormal4">
                                                                                             - <guard>
                                                                                                  - <clocks>
                                                                                                        - <clock name="MyMonNormalc2fail_durationFclk">
                                                                                             - <actions>
                                                                                                  - <computations>
                                                                                         - <transition dst="MyMonNormal2" src="MyMonNormal2">
                                                                                             - <guard>
```
Fig. 3: Start and end of xml representation of the monitor generated from the specification in Fig. 1